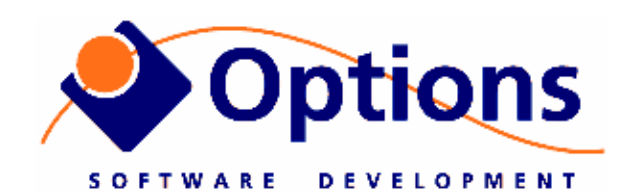

## **Options Video Logger**

## **Wiring Info**

For 2 channel Videologger, serial 1 to 27 (note: some units are upgraded to newer overlay boards, if so use next version of guide!)

For latest software upgrade and documentation

http://www.videologger.no

User guide is on disk as PDF file, shortcut on Windows Desktop

Quick info for wiring of the computer – see also next page and sticker on the cabinet

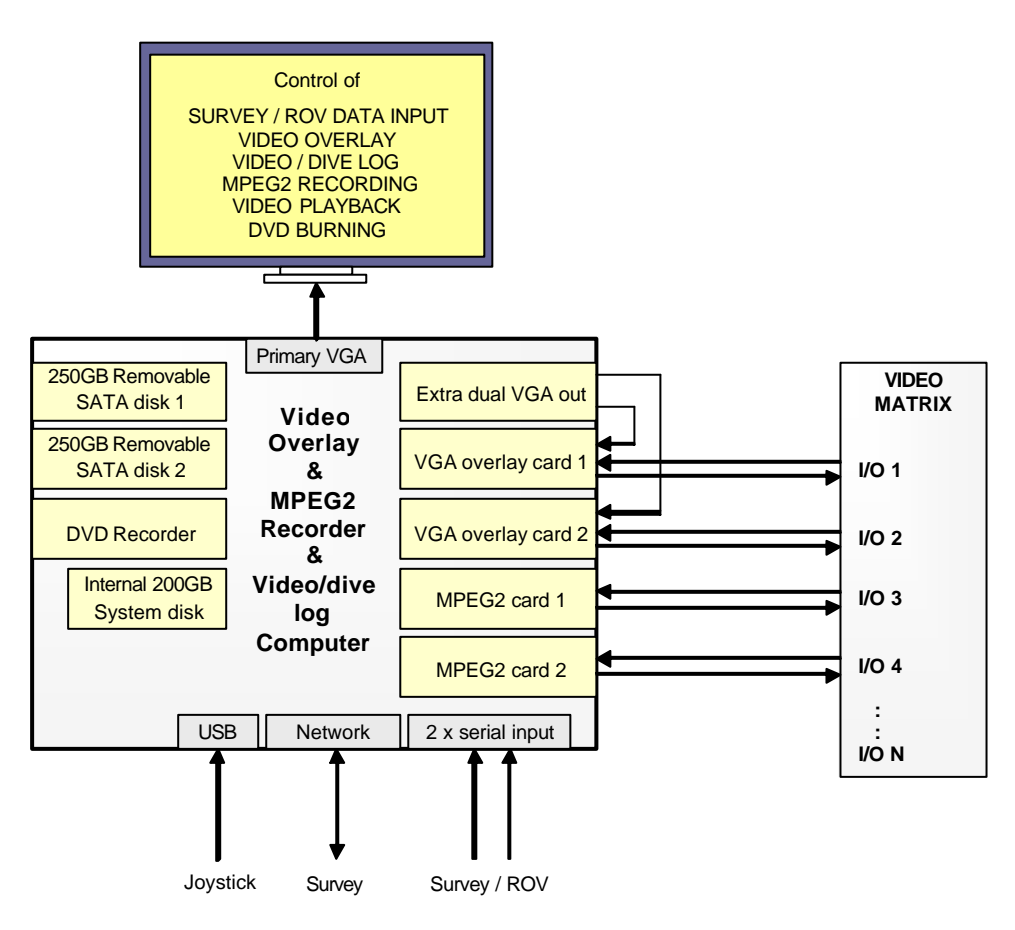

## **1. Connectors**

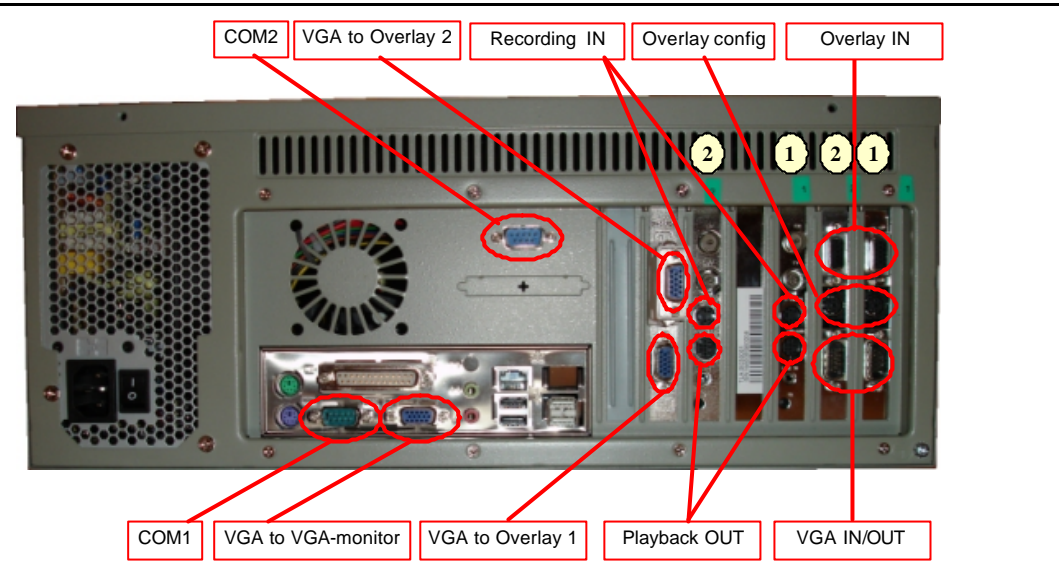

**2. Wiring**

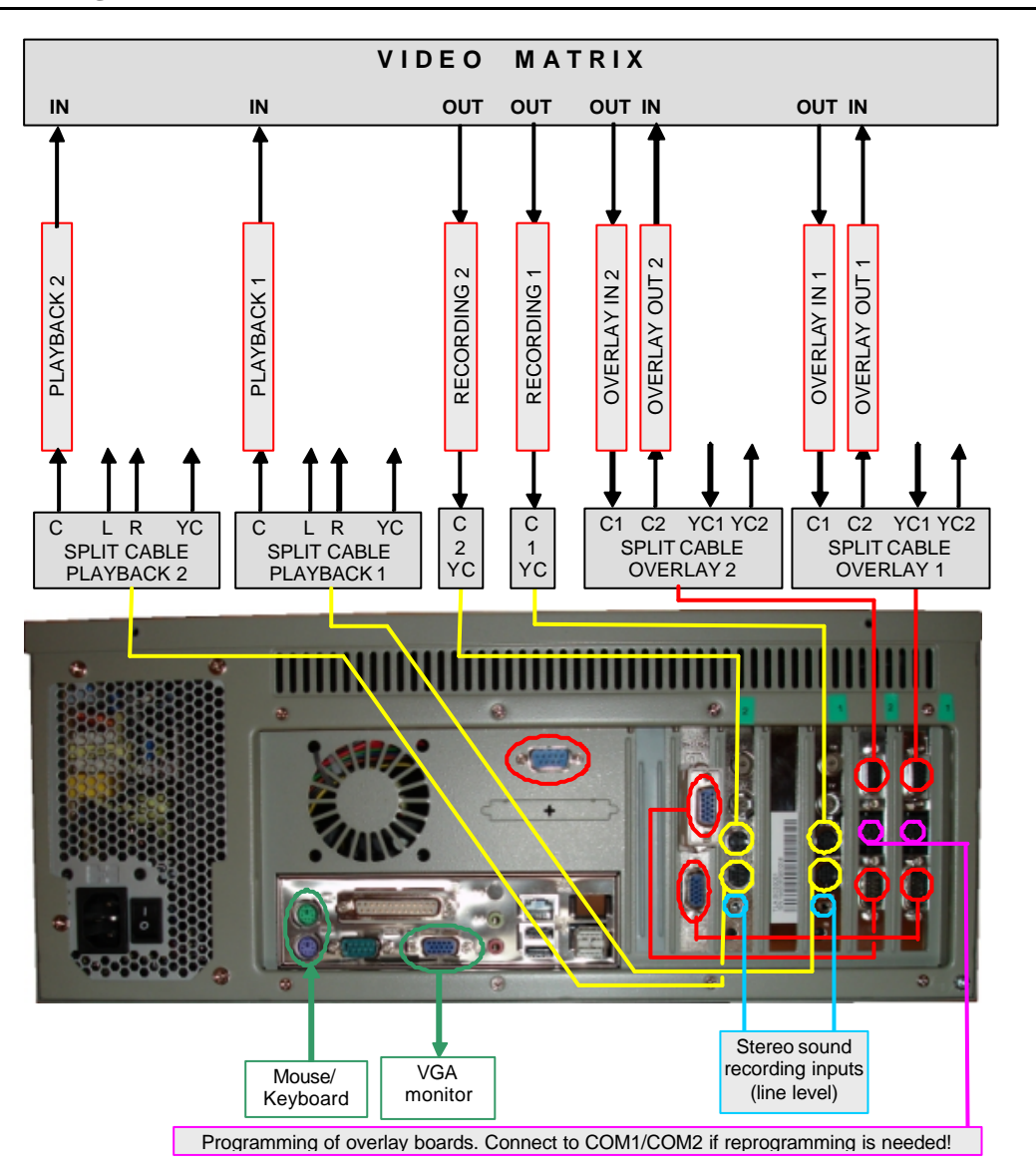

## **3. Wiring – step by step**

For best flexibility it is best to wire up all inputs/outputs via the video matrix:

The following connections must be made for local connections:

- 1. Short VGA cable from VGA1 to overlay board #1 (**lower** DB15, use gender-bender!)
- 2. Short VGA cable from VGA2 to overlay board #2 (**lower** DB15, use gender-bender!) (here you must also use a DVI-to-VGA adapter on the DVI output port!)
- 3. If programming the overlay boards: Connect the short program ming cable from Serial port 2 to the mini-DIN connector on the overlay board

The following connections must be made for external in/out connections:

- 1. 220VAC power. Turn power-switch to OFF before connecting power (if not the computer will immediately boot)
- 2. Keyboard+mouse
- 3. VGA monitor
- 4. Network (optional)
- 5. USB joystick
- 6. Video input to overlay (usually from cameras or video switcher) This is on the upper 15-pin DSUB. On the breakout cable, this is the composite/SVIDEO connectors marked with "1"
- 7. Video output from overlay (usually to video switcher / monitors) This is on the upper 15-pin DSUB. On the breakout cable, this is the composite/SVIDEO connectors marked with "2"
- 8. Video input to MPEG2 encoders (usually from video switcher) This is the SVIDEO connector on the board. Use supplied SVIDEO to Composite adapter for connecting Composite source

Video output from MPEG2 encoders (usually to video switcher / monitors)

This is on the audio/video output connector. Use supplied breakout cable, and attach to yellow phono plug